# The Next Phase of IoT: Information & Visualization With Digital Twins

Tadeh Hakopian Conf42 IoT 2023

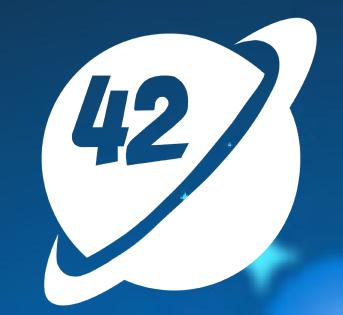

### INTRODUCTION

- Tadeh Hakopian
- (Todd-A) (Ha-co-pea-on)
- Program Manager
- Background in Digital Integration and the Built Environment
- Course Author and Speaker for Building Information Modeling (BIM) and Coding content

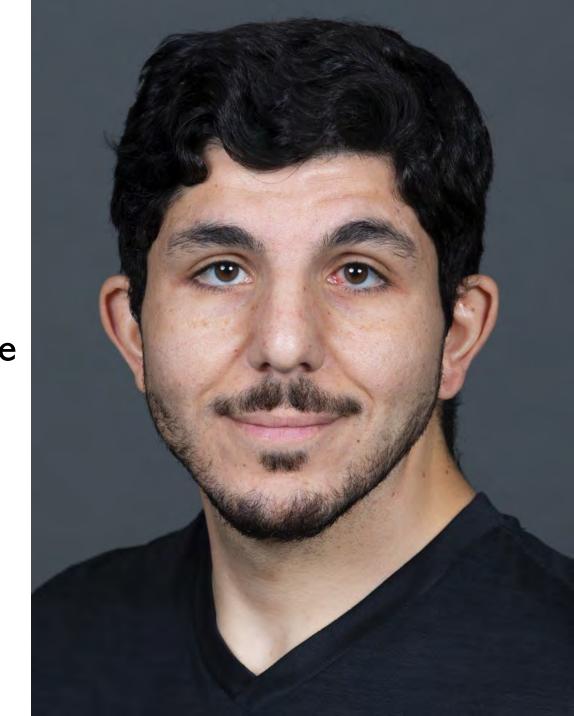

# WHAT ARE DIGITAL TWINS?

# A digital twin is a digital representation of a physical object or system

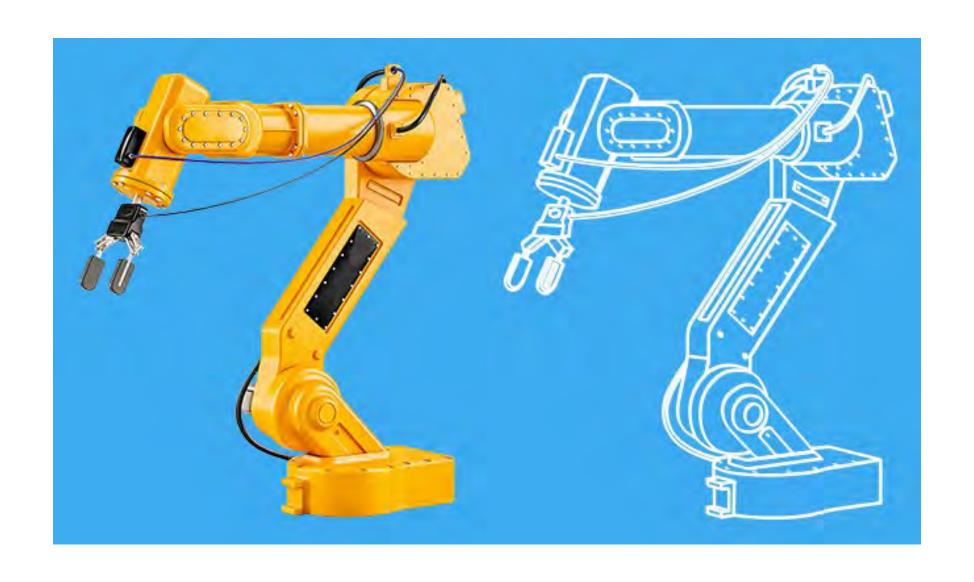

### **TWO FOR ONE**

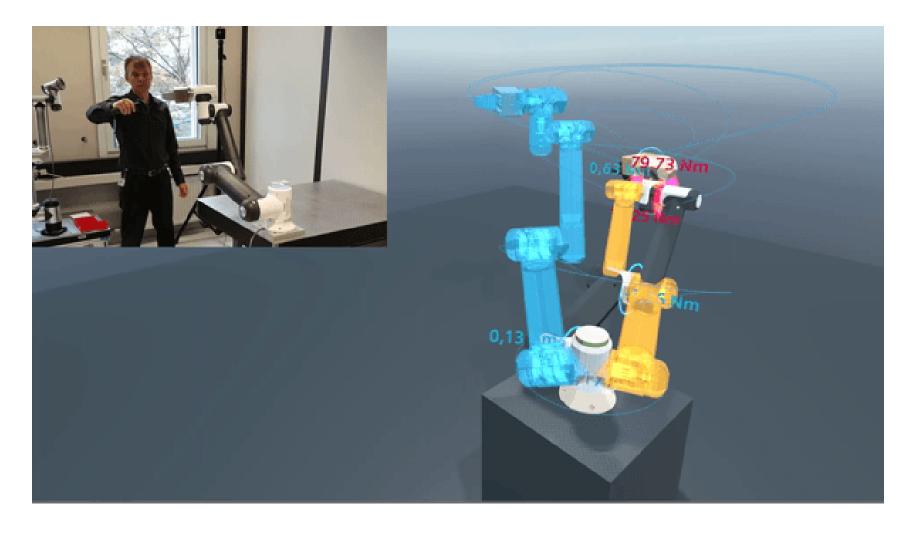

https://new.siemens.com/global/en/company/stories/research-technologies/digitaltwin/robotics-simulation.html

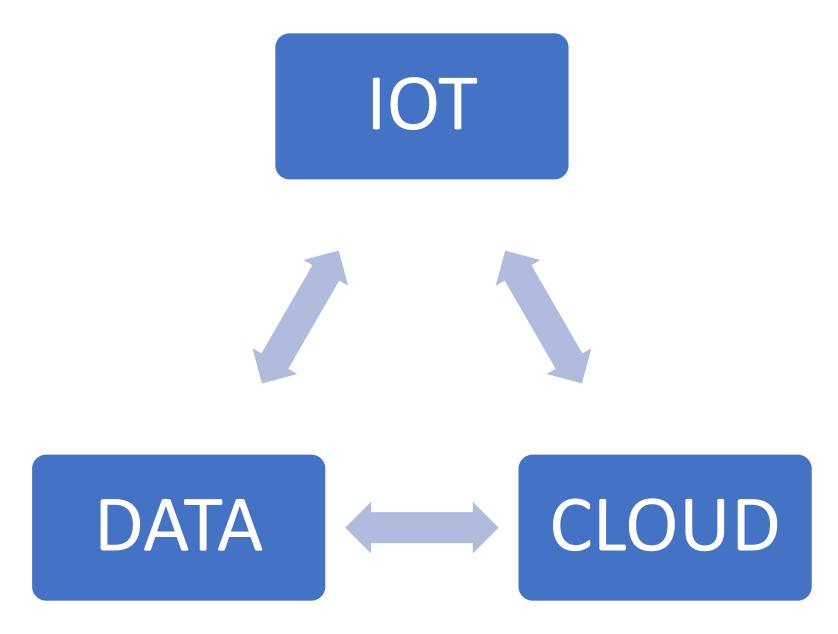

https://www.digitalconnectmag.com/how-to-manage-your-iot-adoption-before-it-makes-a-mess/

Manufacturing

**Vehicles** 

Healthcare

Structures & Buildings

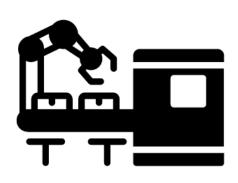

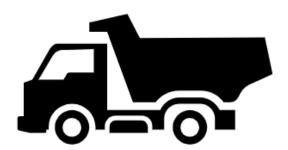

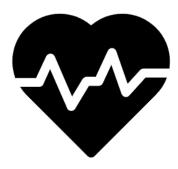

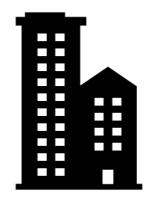

Factory automation simulation

Autonomous vehicles and Telemetry Sensors

Devices for monitoring the human body

Monitor energy use and equipment in buildings

### **BENEFITS OF DIGITAL TWINS & IOT DEVICES**

- 1. Real time look at what's happening to physical assets
- 2. All maintenance history and operations metrics in one place
- 3. No more binders and paper logs to sort through
- 4. Scalable operations from small to large projects
- 5. Predict outcomes based on historical data from device data

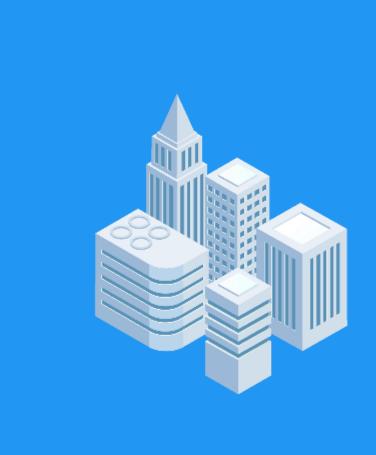

**Owners** 

**Facility Managers** 

**Equipment Manufacturers** 

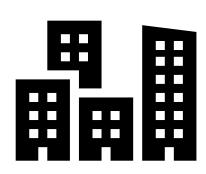

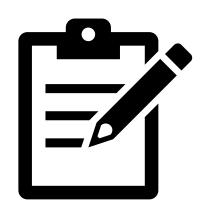

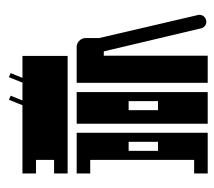

Access data of your assets and explore ways to improve operations for long term ROI

Easier access to aggregated information of the facility with real time data over the cloud

Connected lifecycle of IoT devices to help support and inform the operations of the Building

### DATA STANDARDS

HOW STANDARDS PROLIFERATE:
(SEE: A/C CHARGERS, CHARACTER ENCODINGS, INSTANT ME SAGING, ETC.)

SITUATION: THERE ARE 14 COMPETING STANDARDS.

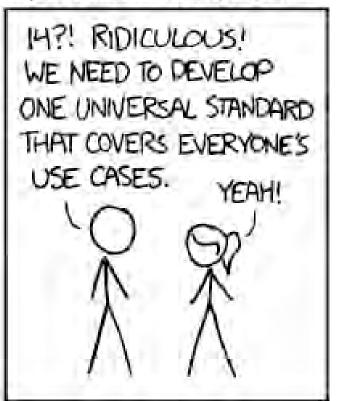

SOON: SITUATION: THERE ARE 15 COMPETING STANDARDS.

### **STANDARDIZING BODIES**

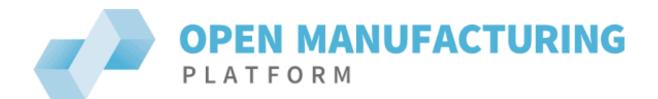

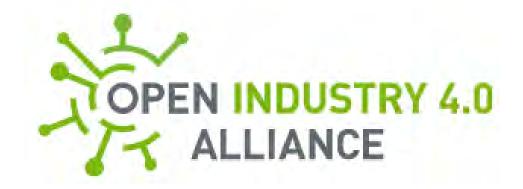

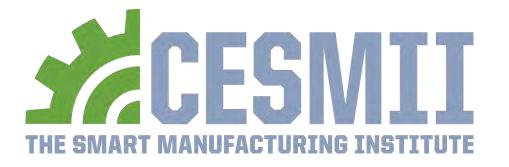

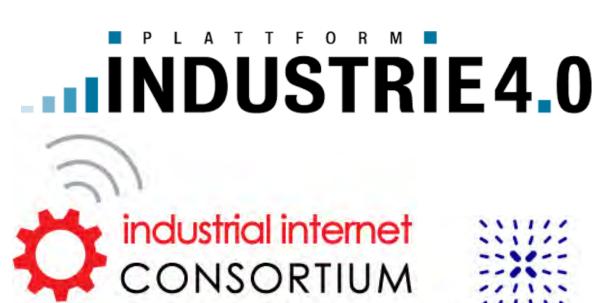

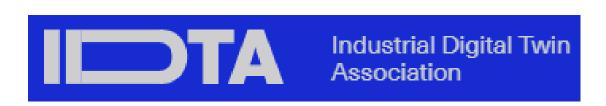

### **STANDARDIZING BODIES**

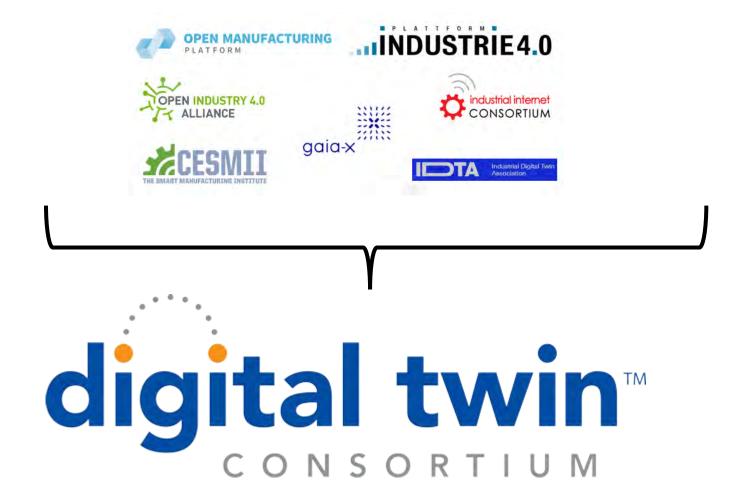

https://www.digitaltwinconsortium.org/glossary/index.htm

### **DIGITAL REPRESENTATION**

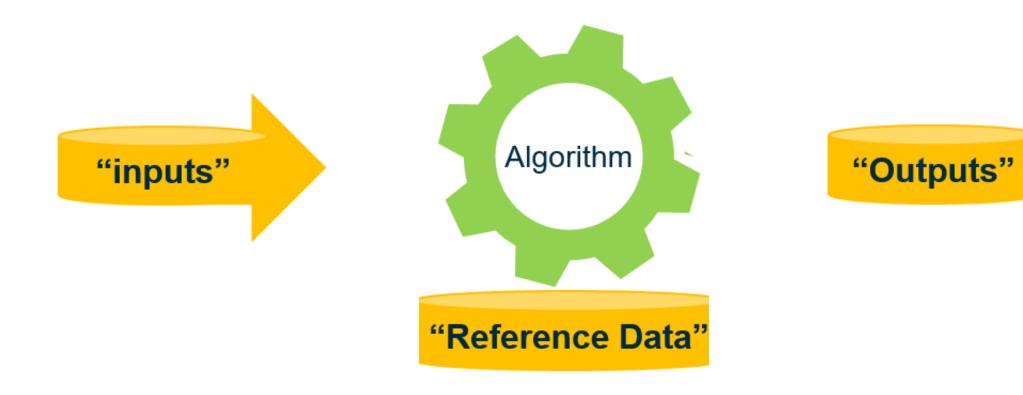

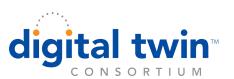

### Stored representation

### **Structured Information**

(In databases, CAD/CAM, BIM, GIS, Point Clouds, IoT streams and history, etc.)

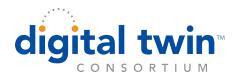

### **DATA STANDARDS**

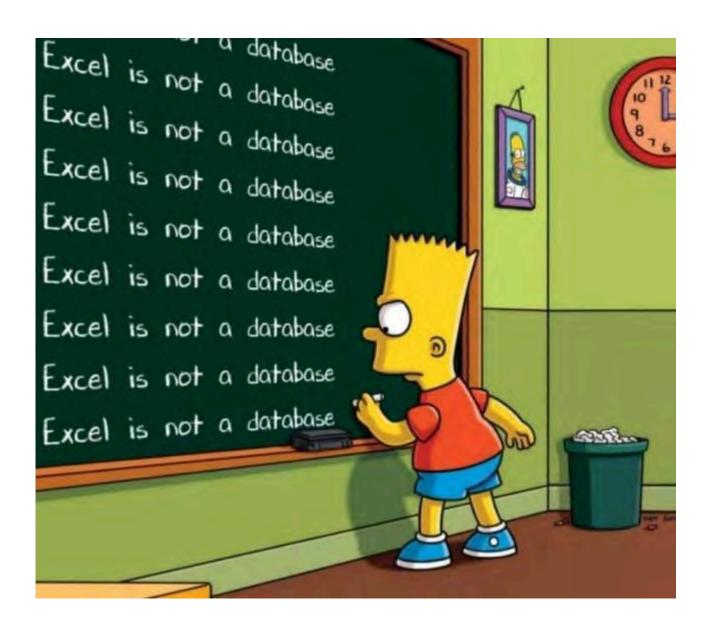

## TECH STACKS

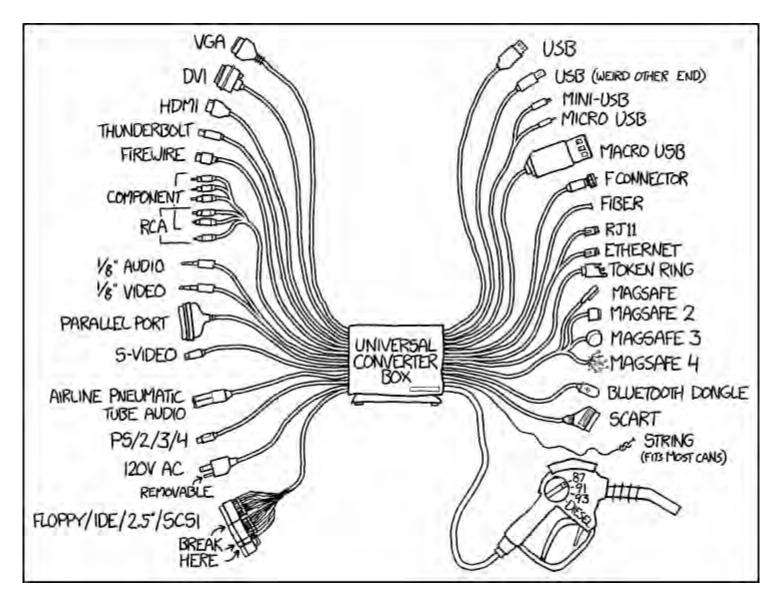

The universal solution to interoperability

### **IOT COMPONENTS AND CONNECTIONS**

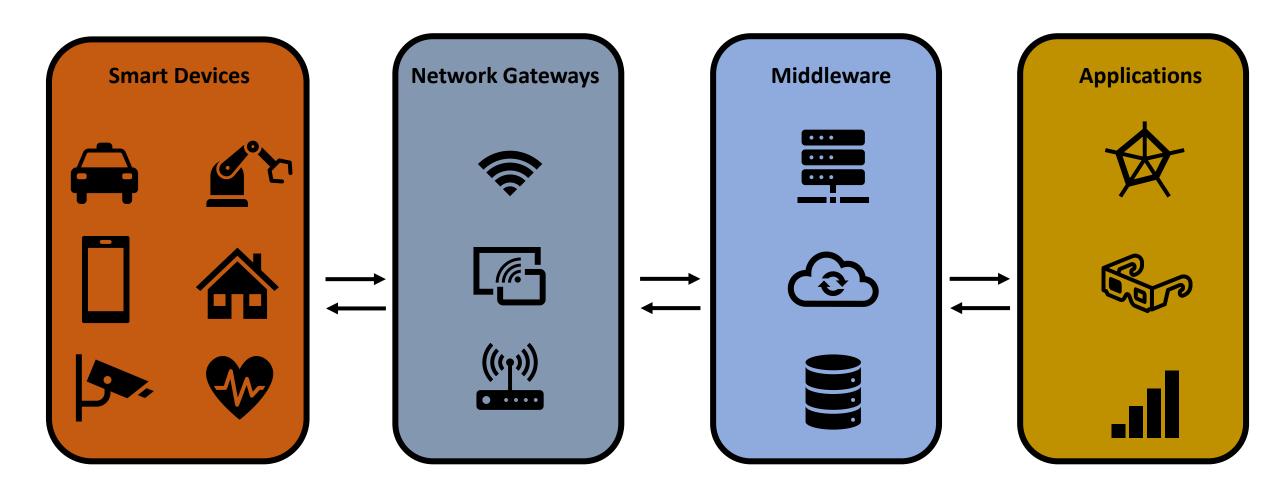

### **DIGITAL TWIN INDUSTRY SOLUTIONS**

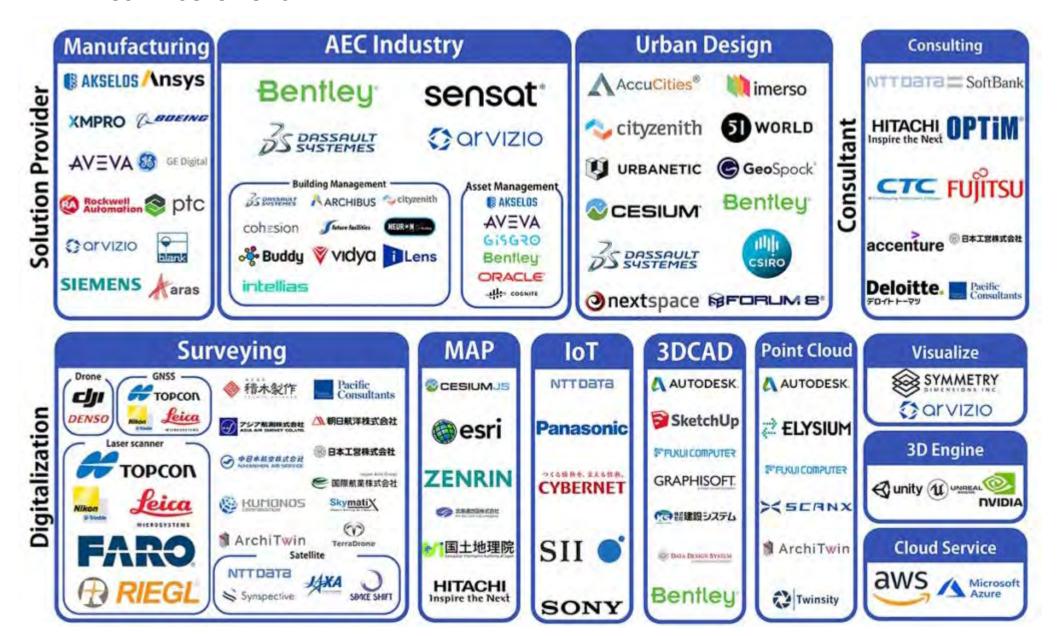

https://www.accucities.com/digital-twin-industry-map-by-symmetry-dimensions/

### **EXPANDING YOUR TECH STACK – DATA SCIENCE TOOLS**

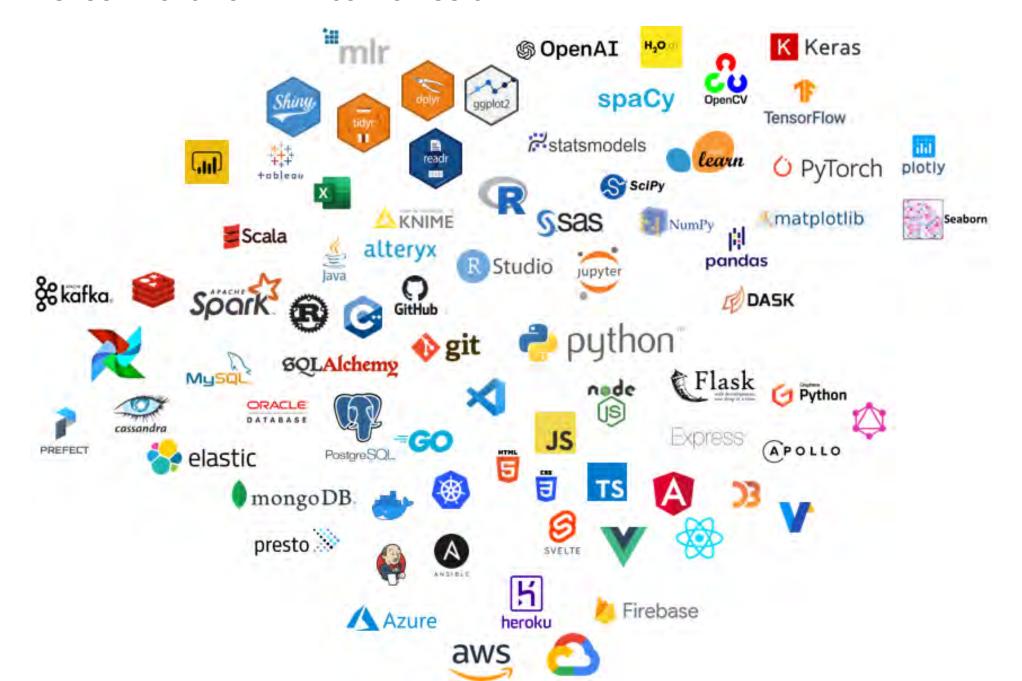

Sensors

**Models** 

Hosting

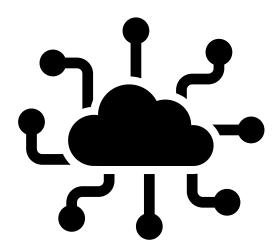

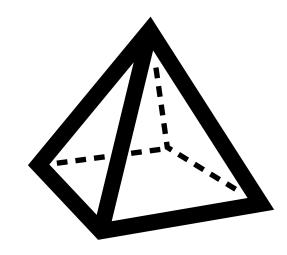

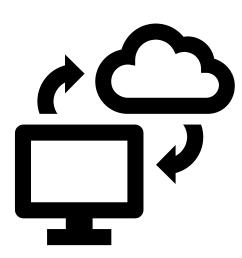

Physical devices that report on real world activity

Digital Versions of the physical environment

Services that connect sensors to models and other endpoints

### **PROJECTS**

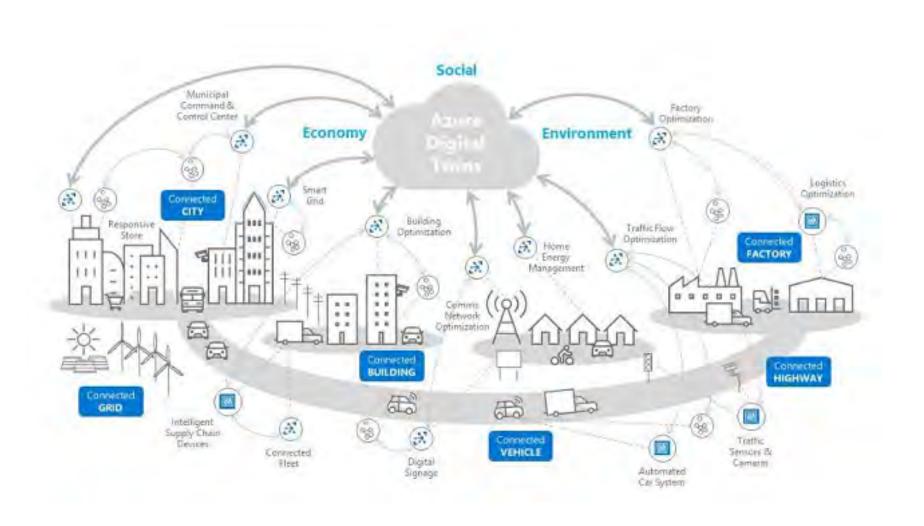

**Azure Digital Twins** 

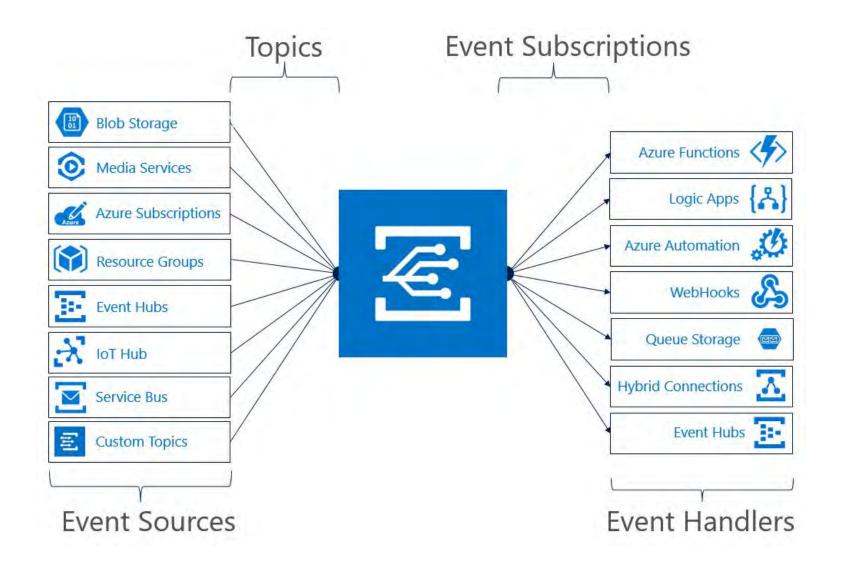

Azure Digital IoT

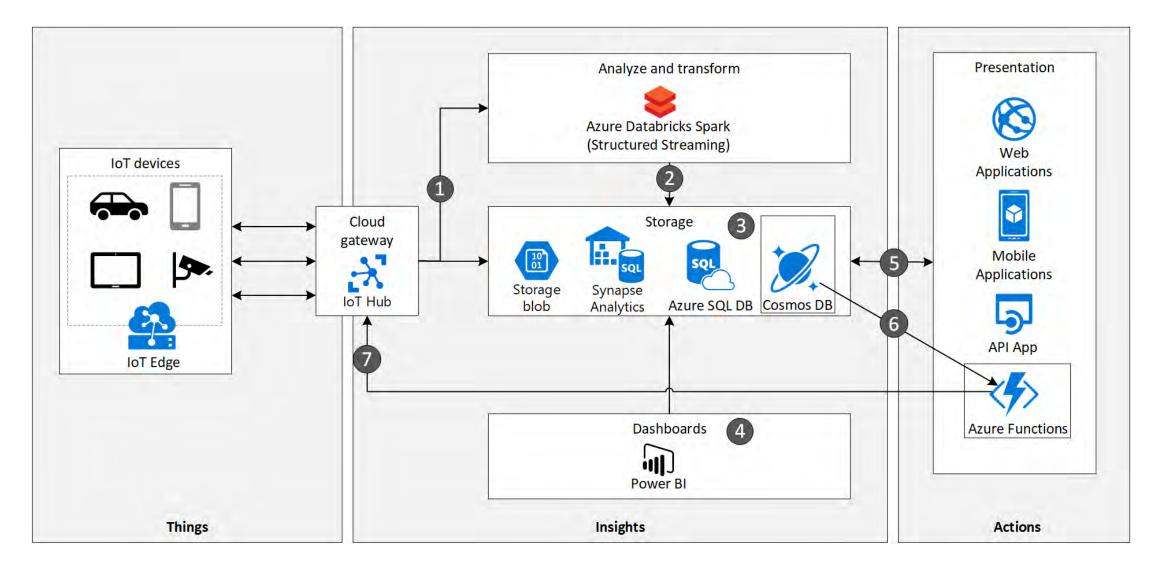

### Azure Cosmos and IoT

https://docs.microsoft.com/en-us/azure/architecture/solution-ideas/articles/iot-using-cosmos-db

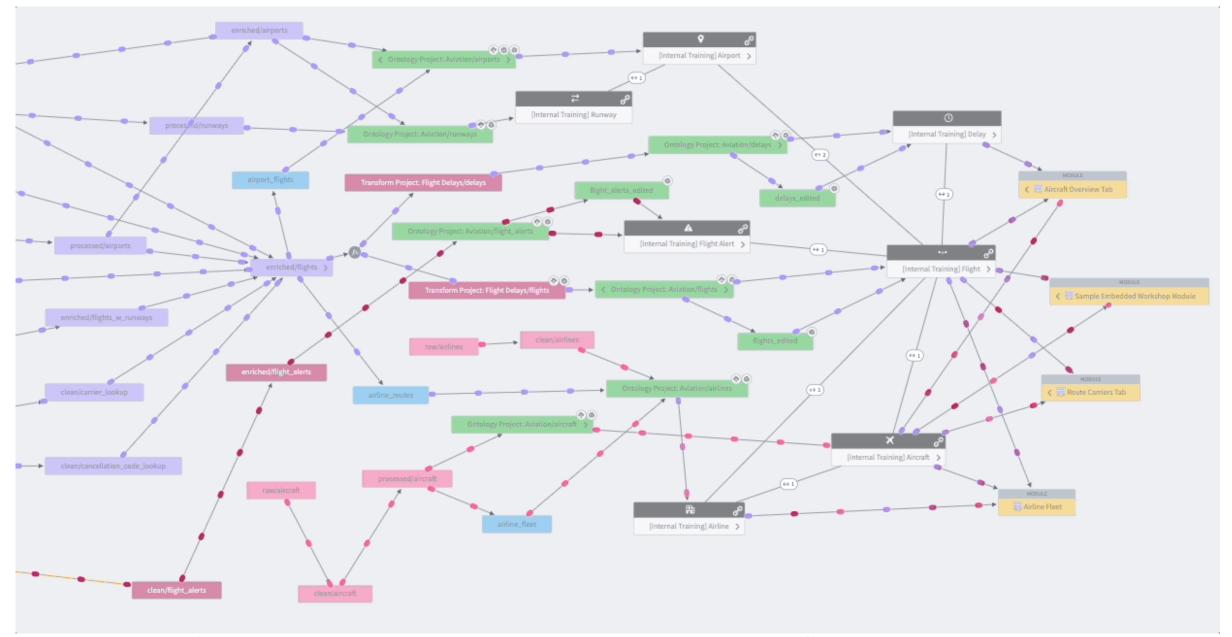

Ontology Model – Data Lineage and Connections

# HARDWARE & DIGITAL TWINS

### **DIGITAL TWINS AND MODULAR CONSTRUCTION**

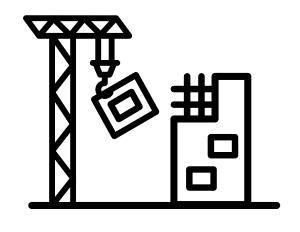

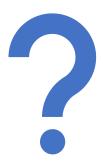

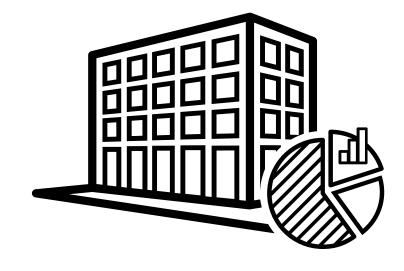

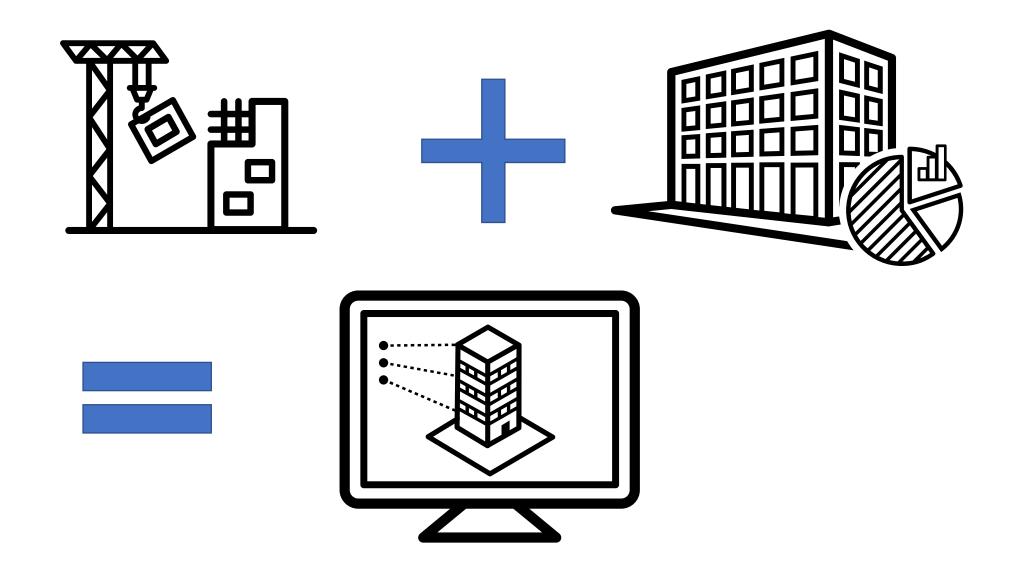

### **IOT APARTMENTS**

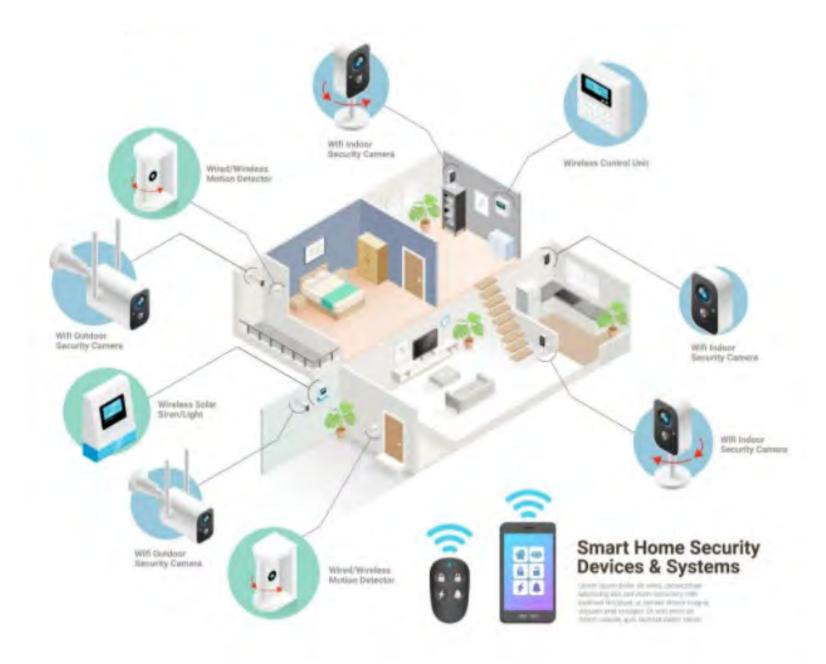

https://www.inputmag.com/design/modular-construction-might-be-the-solution-to-las-homelessness-crisis

### **OPEN SOURCE SOLUTIONS**

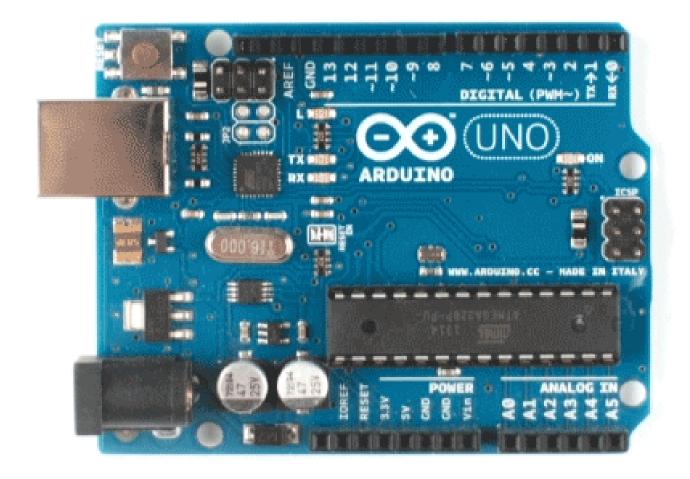

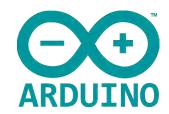

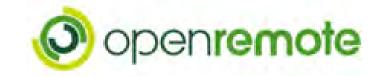

### **IOT SENSORS BUILT INTO YOUR ASSEMBLIES**

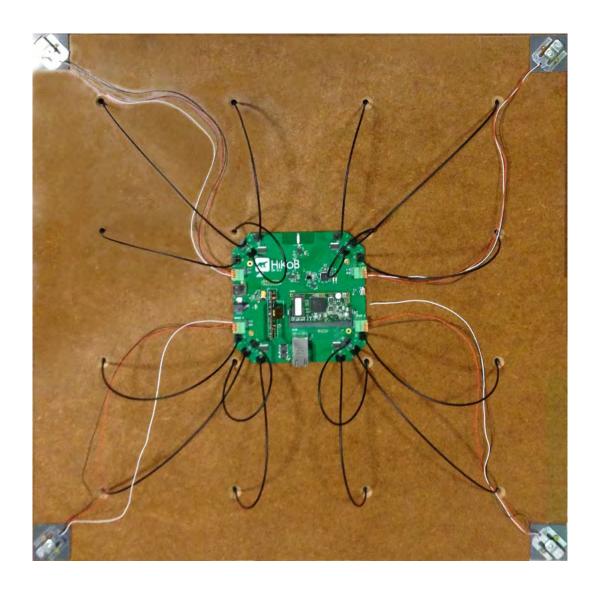

### **MODULAR IOT EQUIPMENT**

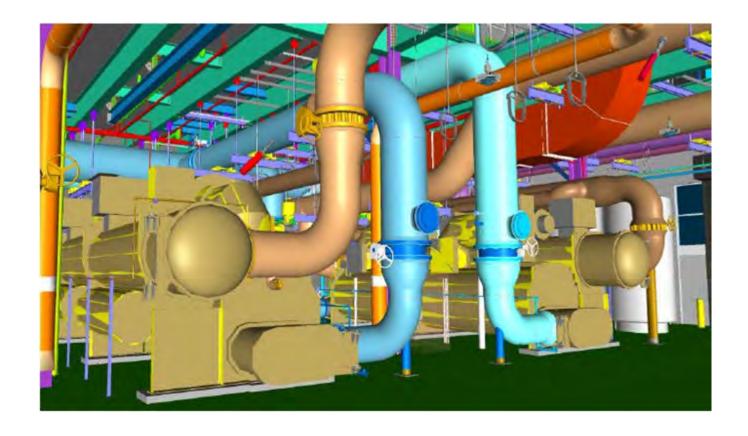

https://betterbuildingssolutioncenter.energy.gov/implementation-models/ford-motor-company-dearborn-campus-uses-a-digital-twin-tool-energy-plant

### VISUALIZATIONS

#### WHAT DOES IT LOOK LIKE? VISUALIZATIONS

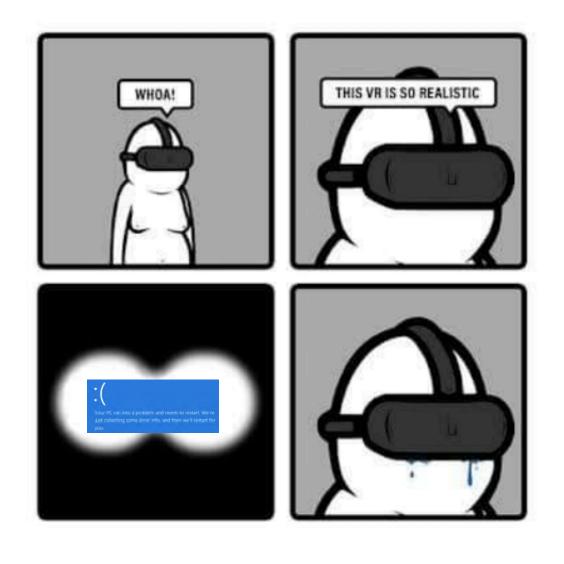

**3D Models** 

**Charts** 

**VR/AR** 

Maps

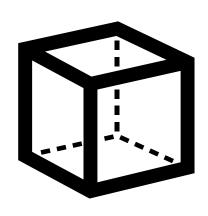

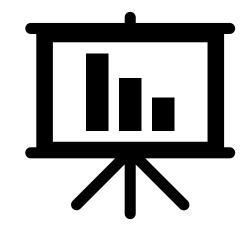

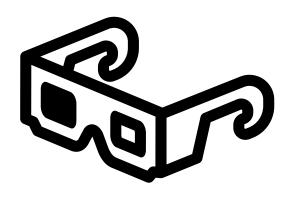

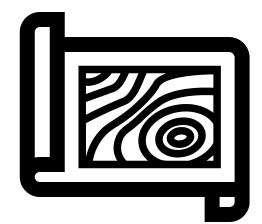

Geometric representation of design or asset

Information displayed in a structured format

Equipment that immerses someone into a simulated experience

Description of an area through 2D or 3D projection

#### **3D MODELS**

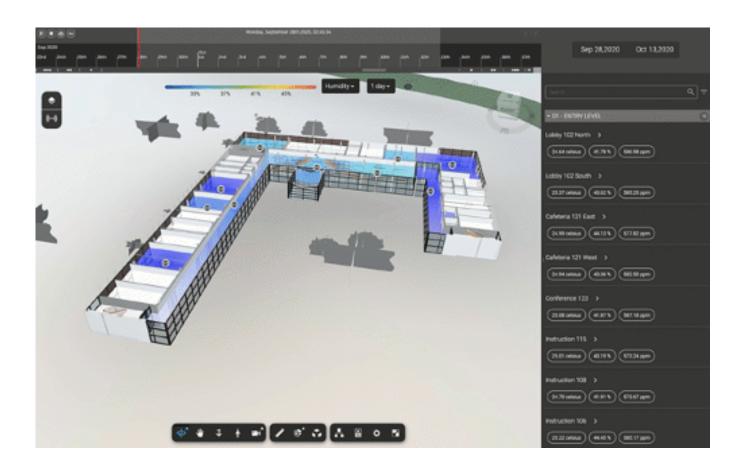

https://www.keanw.com/2020/11/autodesk-tandem-and-the-forge-viewer-data-visualization-extension.html

#### **3D MODELS**

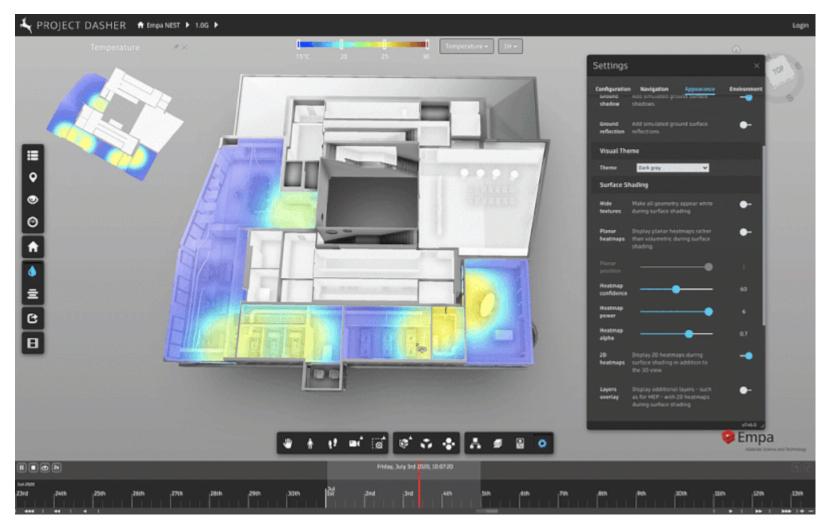

https://www.keanw.com/2020/11/autodesk-tandem-and-the-forge-viewer-data-visualization-extension.html

#### **VIRTUAL REALITY**

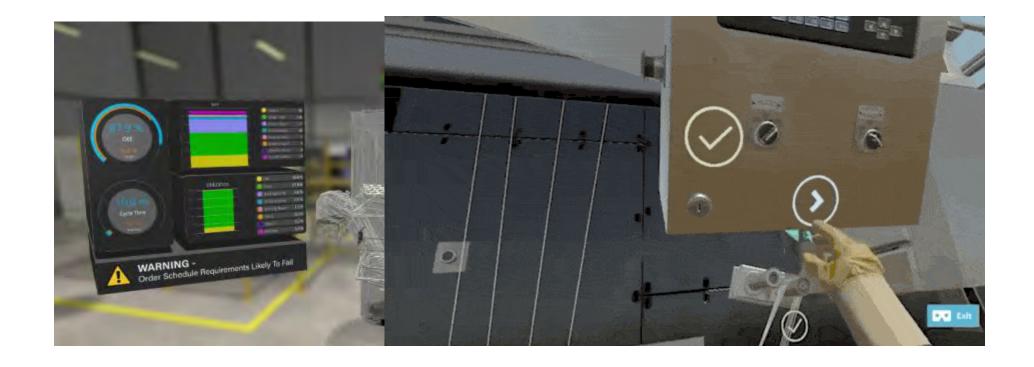

https://circuitstream.com/blog/digital-twin/

#### MAPS / GIS

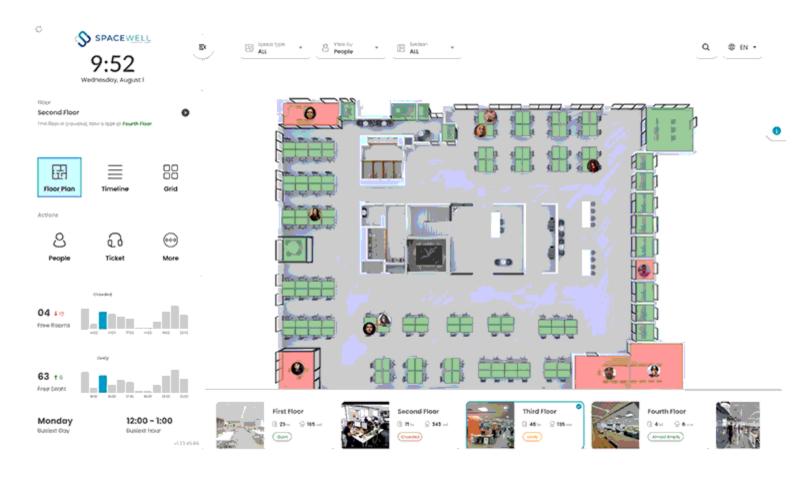

https://spacewell.com/solutions/workplace-solutions/indoor-air-quality-monitor/

#### **CLOUD PLATFORMS**

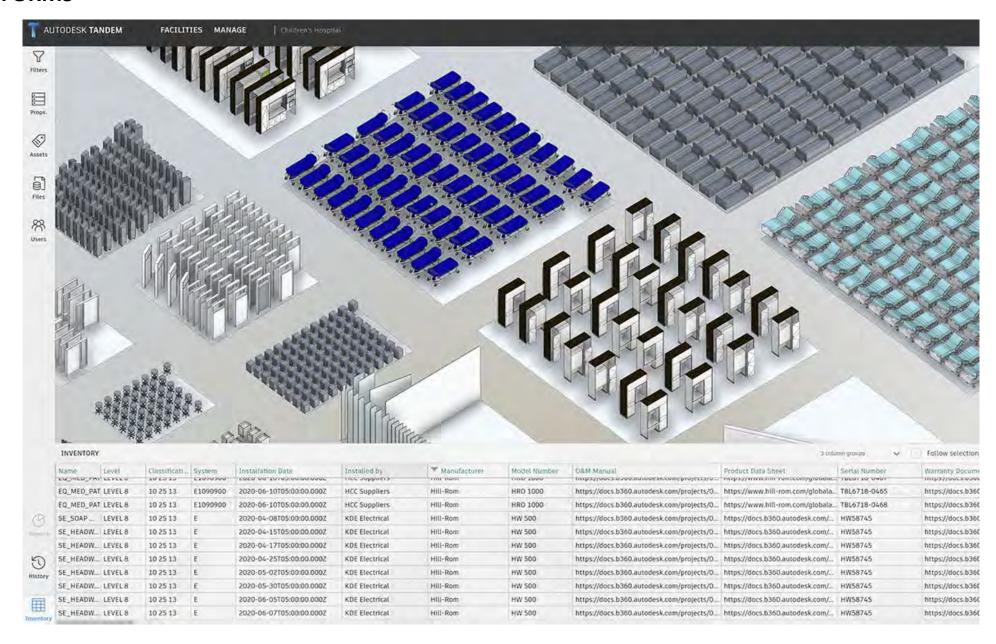

<u>Digital Twin Drives AEC and Digital Transformation | Autodesk News</u>

#### **GAME ENGINES**

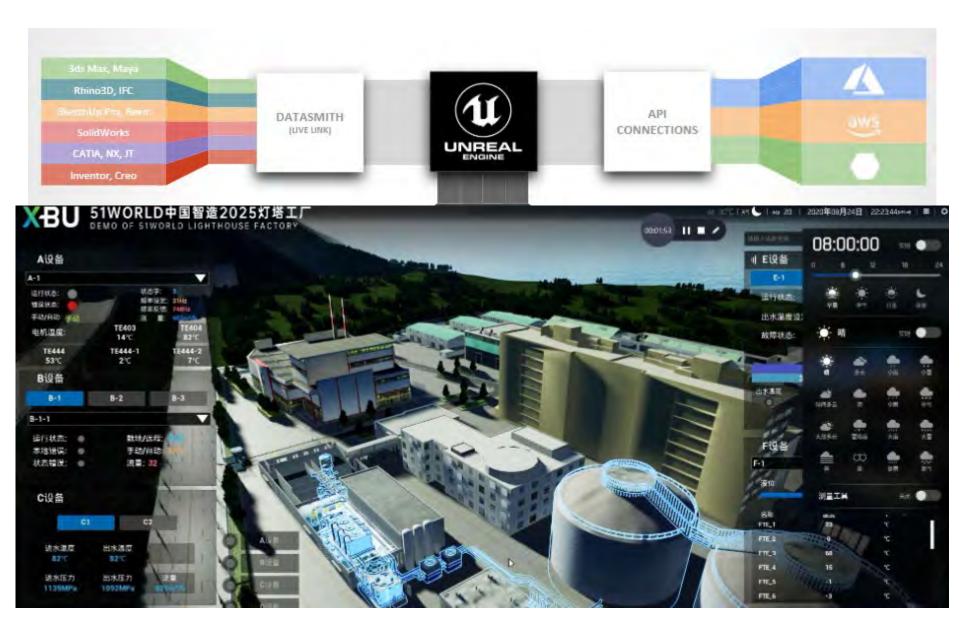

https://www.autodesk.com/autodesk-university/class/My-First-Digital-Twin-Real-Time-Rendering-Story-2020#presentation

#### **URBAN SCALE TWINS**

#### Kalasatama CityGML Architecture CESIUM Platforms & services estGIS 3DCityDB database ..... CityGML information CityGML model

Helsinki is Building a Digital Twin of the City - AEC Business (aec-business.com)

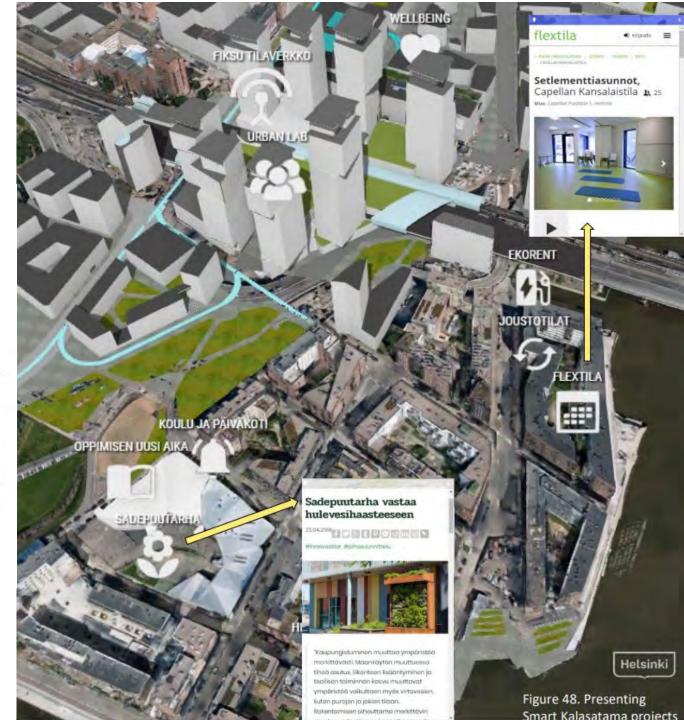

### PLANNING FOR TWINS

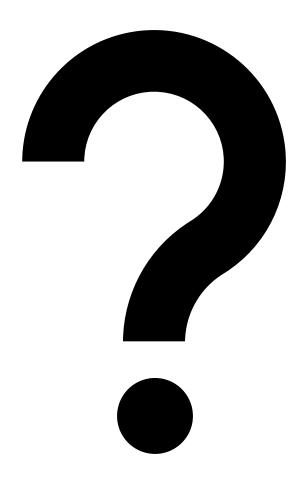

#### WHO PAYS FOR ALL THIS

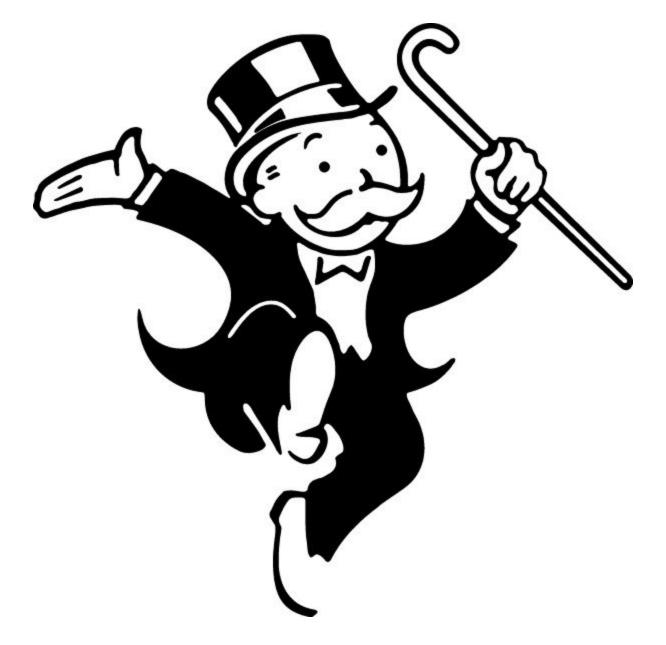

The Owner pays for this

the service

**Pilot Program Opportunity RFP** ROI Include in your Explore and provide State it as a pilot Describe the potential results of the proposals as part of project with your client Return on Investment

process

#### **Adoption/Innovation Curve**

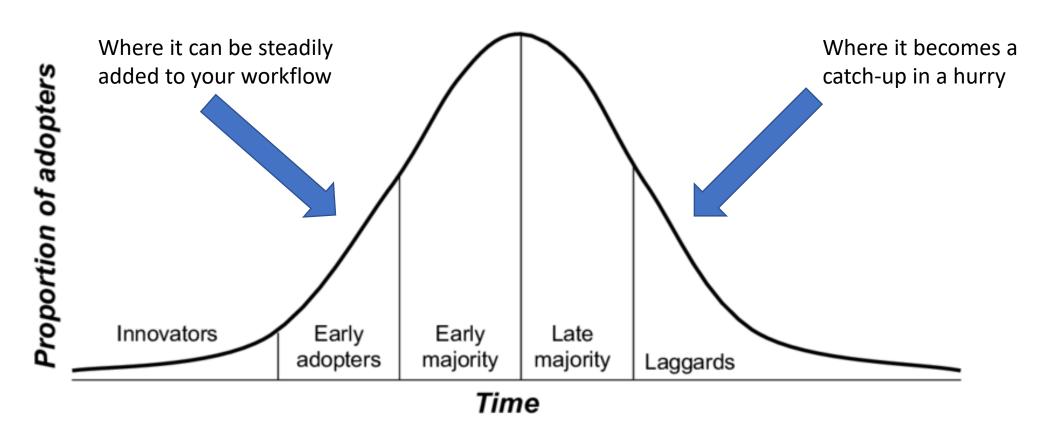

#### YOUR PROJECT TEAM SETUP

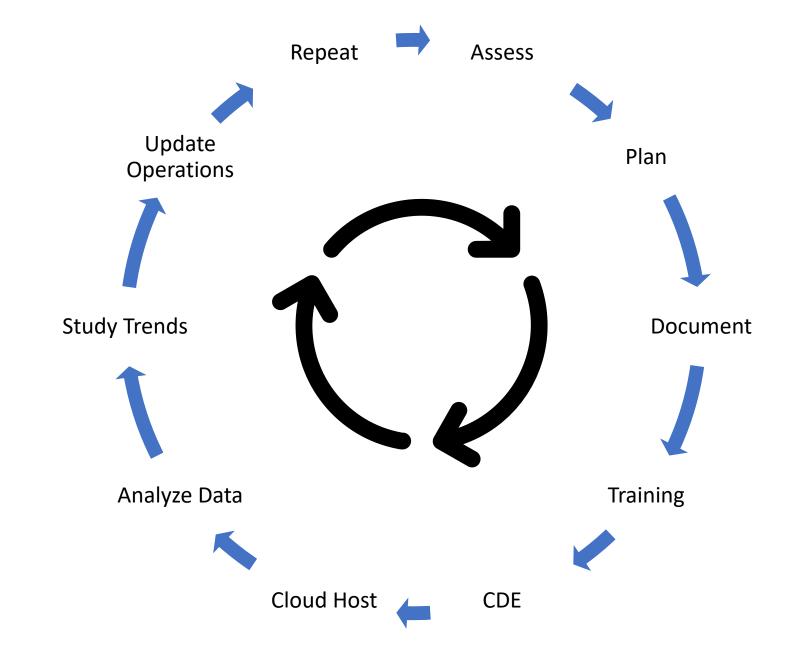

# GETTING STARTED

#### WHERE TO BEGIN?

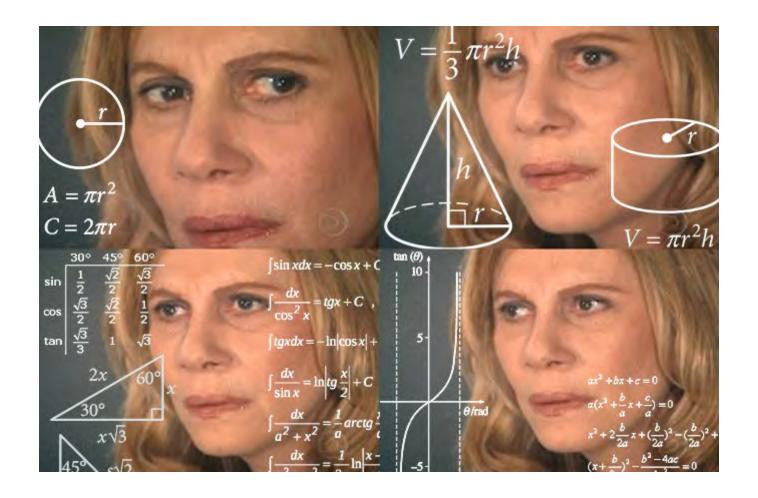

Planning your Digital Twins operations in 4 easy steps

Know what you want

Where are the Opportunities

Plan it out

Adjust your operations

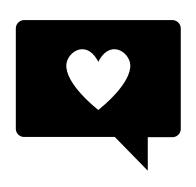

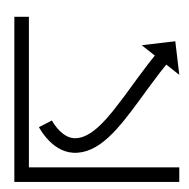

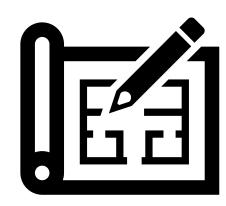

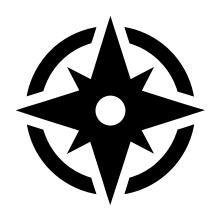

What are the kinds of things you care about?

What kind of targets do you want to achieve?

Chart a path and figure out what you need to connect together

If you go off course the correct your trajectory

### Building Performance Information

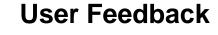

**Automation** 

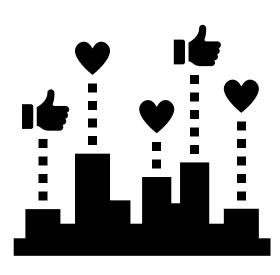

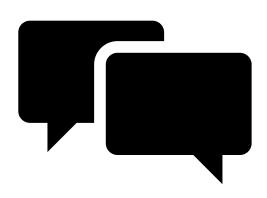

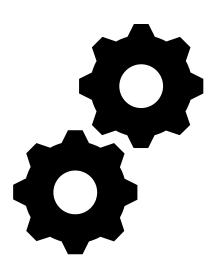

you need sensors and analytics

you need human facing services to complement the data

you need integrated services and planning across operations

- 1. Create connections to the physical environment
- 2. Get live updates from physical equipment
- 3. Have a place to store the data
- 4. Analyze the data for breakdowns, trends, notifications, usage etc,
- 5. Update your equipment and Digital Twin assets
- 6. Repeat
- 7. Forever
- 8. Just like the real building the work is ongoing

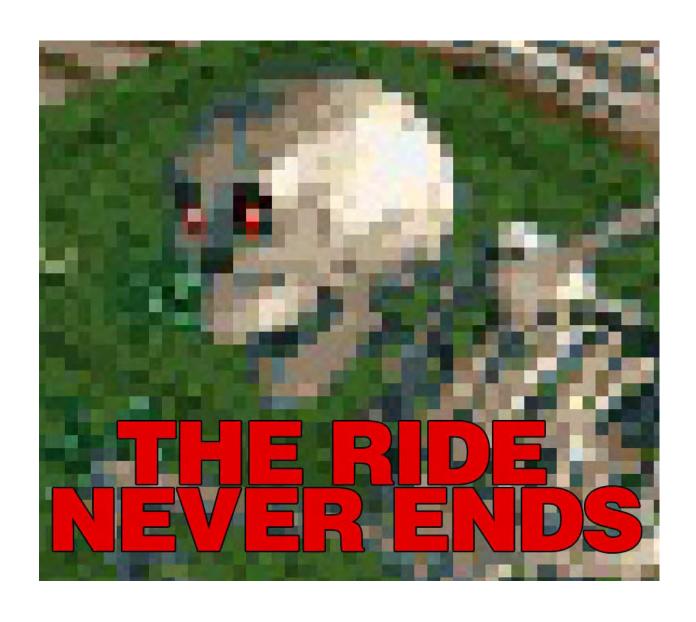

# TAKE-AWAYS

#### **REVIEW KEY POINTS**

- 1. Digital Twins are **virtual representations** of physical assets
- 2. All Digital Twins exist in a **Schema of connected devices** and services
- 3. Standardizing bodies can provide common ground for planning a Digital Twin Strategy
- 4. There are many modes of visualization for Digital Twins available
- 5. Create a business plan and roadmap for your organization to try Digital Twins
- 6. Find opportunities to use Digital Twins in your projects as proof of concept

#### **RESOURCES**

- Network world <a href="https://www.networkworld.com/article/3280225/what-is-digital-twin-technology-and-why-it-matters.html">https://www.networkworld.com/article/3280225/what-is-digital-twin-technology-and-why-it-matters.html</a>
- Oracle Digital Twin Framework <a href="https://docs.oracle.com/en/cloud/paas/iot-cloud/iotgs/iot-digital-twin-framework.html">https://docs.oracle.com/en/cloud/paas/iot-cloud/iotgs/iot-digital-twin-framework.html</a>
- DTC Assessment Criteria <a href="https://www.digitaltwinconsortium.org/initiatives/DTC-Open-Collaboration-Project-Assessment-Criteria.pdf">https://www.digitaltwinconsortium.org/initiatives/DTC-Open-Collaboration-Project-Assessment-Criteria.pdf</a>
- DTC open source assessment <a href="https://www.digitaltwinconsortium.org/initiatives/DTC-Open-Collaboration-Projects-Overview-and-Guidelines.pdf">https://www.digitaltwinconsortium.org/initiatives/DTC-Open-Collaboration-Projects-Overview-and-Guidelines.pdf</a>
- Industrial Enterprise for Digital Twins <a href="https://www.ptc.com/-">https://www.ptc.com/-</a>
   <a href="https://www.ptc.com/-">/media/Files/PDFs/IoT/digital\_twin\_industrial-enterprises-6-11-19.pdf</a>
- McKinsey Construction Productivity 
   https://www.mckinsey.com/~/media/McKinsey/Business%20Functions/Operations/Our%20Insights/R
   einventing%20construction%20through%20a%20productivity%20revolution/MGI-Reinventing Construction-Executive-summary.pdf

# THANKS!

@tadeh\_hakopian

Linkedin: <a href="https://www.linkedin.com/in/thakopian/">https://www.linkedin.com/in/thakopian/</a>

Github: <a href="https://github.com/thakopian">https://github.com/thakopian</a>

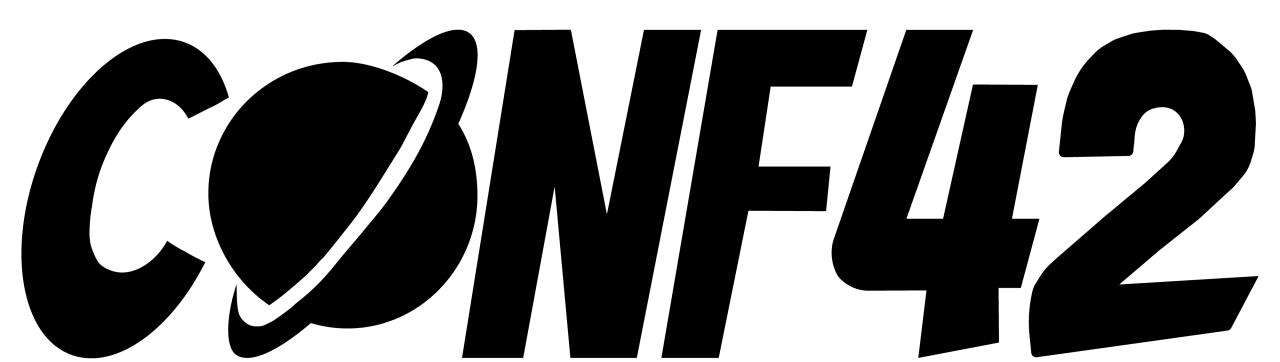